#### CSSE 220

More interfaces More recursion More fun?

Import *RecursiveHelperFunctions* and *BettingInterfaces* from the repo

### Exercise time

- Solve the sumArray function recursively – It's in the *RecursiveHelperFunctions* project
- You can work with friends, but each of you should get the code working on your own computer

# Recursive Helper Functions – What, When, Why, How?

- What:
	- A recursive function that is called by another (nonrecursive) function
	- The non-recursive function (the caller) doesn't do much
- When:
	- Additional parameters are needed
		- Often the initial function you're given is not in the ideal form for a recursive solution
	- Return values need to be updated

# Recursive Helper Functions – What, When, Why, How?

- Why:
	- Makes function called by external code cleaner/easier to use
		- Does not rely on caller to understand how to initialize the information for the helper
	- Easier to understand by breaking problem down to smaller pieces
- How:
	- Methods named coolFunction & coolFunctionHelper
		- 90% of the code is in coolFunctionHelper

#### RecursiveHelperFunctions

• Solve the remaining problems

– **all the problems will require you to create a recursive helper function**

• You can work with a friend but make sure both of you write the code

# Memoization

- Save every solution we find to sub-problems
- Before recursively computing a solution:
	- Look it up
	- If found, use it
	- Otherwise do the recursive computation
- Study the memoization code in the RecursiveHelperFunctions project

### What if the recursive call isn't in the return?

• Let's start the quiz problem together, then you can finish it on your own.

# BettingInterfaces

- Get in groups of 2-3...no one working alone
- Understand the given code, the duplication, plus the additional features you will be adding. Look at 3 TODOs in BettingMain.
- Design a solution for all 3 TODOs using interfaces and make a UML diagram describing it
- Get myself or a TA to check out your UML
- Once we sign off start coding
	- You only need 1 computer for this one.
	- I recommend you do each TODO one by one rather than doing everything in one go

## UML as it currently stands

- What do you need to add?
- What do the Bet classes have in common?

## UML as it currently stands

- What do you need to add?
- What do the Bet classes have in common?

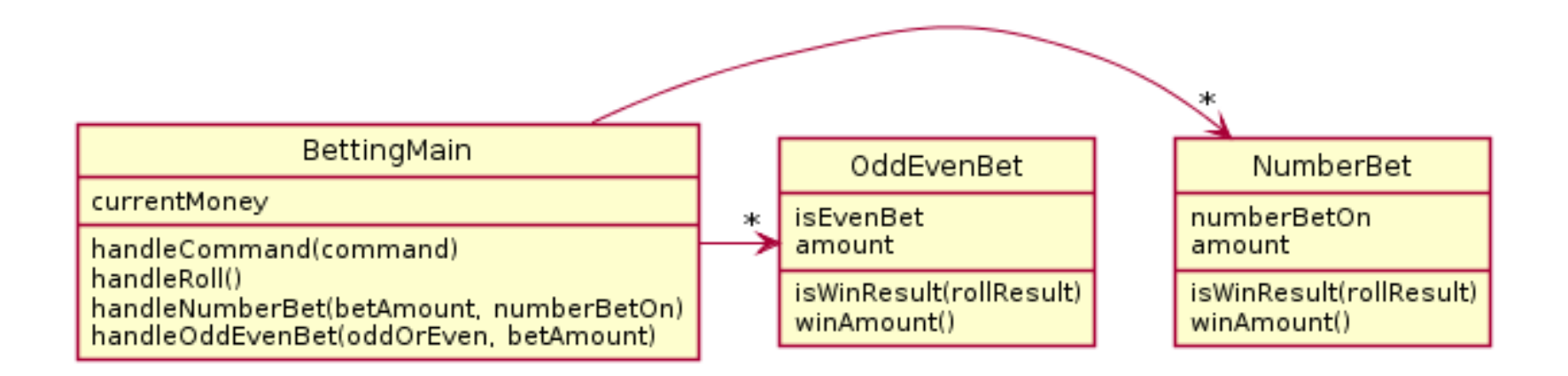

# Hints

- 1) Your interface will likely be called Bet
- 2) You should have 3 classes implementing Bet, one for each of the current types of bets in the code, one for the new one you're being asked to implement
- 3) You'll need to update the lists in main to a single ArrayList<Bet> (or some other storage method to main)